### 連載

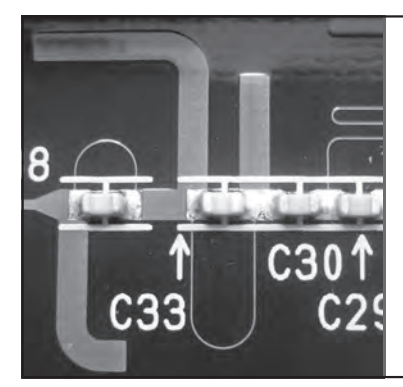

# アナログ・フィルタは  どうやって作るか |第4回||1つめの*LC* 定数を求める準備… リアクタンス関数の計算

西村 芳一 Yoshikazu Nishimura

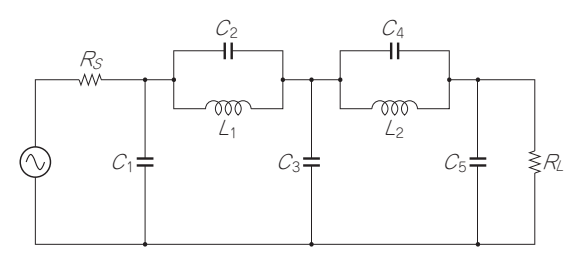

**図 1 LC 梯子型フィルタの構成**

### 前提…4端子リアクタンス網として考える

 アナログ・フィルタを作るには,これまで解説して きた各種動作パラメータ・フィルタの伝達関数から, 最終的に**図 1**のようなLC 梯子型フィルタの構成に展 開して,それぞれのLC の定数を決定しなければなり ません.

 そのためには,まずはLC フィルタを**図 2**のような ブラックボックスのLC 梯子型ネットワーク(リアク タンス4端子網)として考えます.そのとき,**図 2**の ように、4端子網の入力側から端子を見たとき、最終 的にフィルタのインピーダンス関数Zi, もしくはアド ミタンス関数Yiを考えることになります.

## 伝達関数をLC 梯子型へ展開するには

#### **● インピーダンス関数かアドミタンス関数か**

 このインピーダンス関数が計算できると,**図 3**(**a**)に 示すように. 例えばインダクタLを抜き出します. L を抜き出したあとの,残りの次数を1つ落としたイン

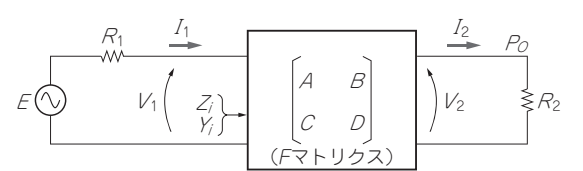

**図 2 リアクタンス 4端子網**

ピーダンス関数を計算します.ここで,フィルタはLC 梯子型に分解するわけですから、次にキャパシタCを 抜き出します.そこでインピーダンス関数の逆数,す なわちアドミタンス関数で考えます.この計算を繰り 返すことで,LC 梯子型フィルタに展開できるわけです.

 最初にインピーダンス関数ではなく,その逆数のア ドミタンス関数から考えることもできます。 その場合 は**図 3**(**b**)のように,まずは入力の並列キャパシタン スCを抜き出します. Cを抜き出したあとの残りのア ドミタンス関数を計算します. 先ほどと同じようにこ れを繰り返すことで,LC 梯子型フィルタに展開でき ます.

 これら2つの展開方法は,フィルタの特性は同じで すが、入力インピーダンス特性は異なってきます. こ の2つの回路構成を双対回路と呼びます. どちらで展 開するかは、 周りの条件で決めます.

 $*$   $*$  ここからの説明は,どのようにして動作パラメー タ・フィルタ特性をLC 梯子型フィルタに展開するか の一番のハイライトです.最終的に求めるのは,イン ピーダンス関数もしくはアドミタンス関数を計算する 方法です. 伝達関数として、バターワース特性など多 項式近似による動作特性はすでに導入しました. そこ から、具体的にリアクタンス4端子網を考え、それを

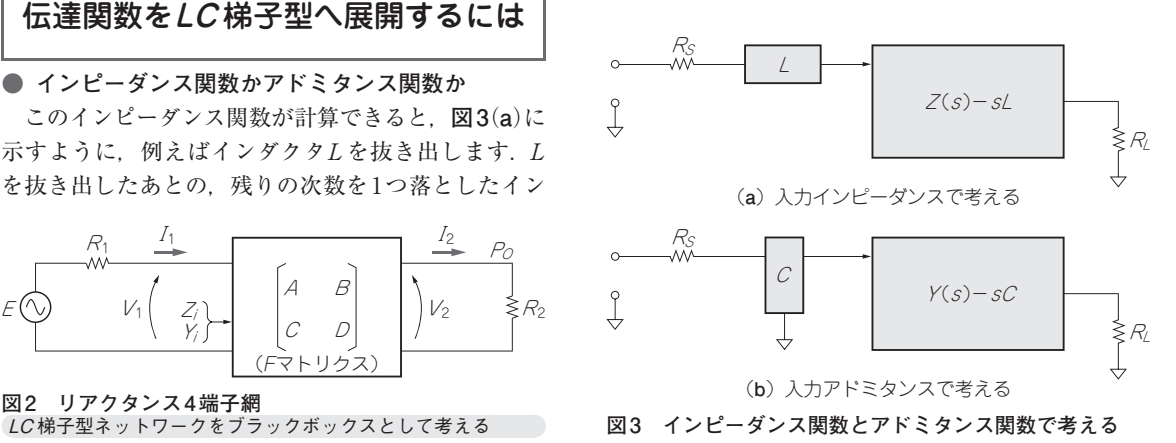

212 – 第2回 コンヒューノ政司の率平 動圧ハンパーノ伝と広連内数(2022年12月ワブ - **トランジスタ技術** [2023年2月号](https://toragi.cqpub.co.jp/magazine/202302/) 第1回 周波数によって変わるフィルタの種類(2022年8月号) 第2回 コンピュータ設計の基本…動作パラメータ法と伝達関数(2022年12月号)